#### Sensor and Simulation Notes

I . s.

Note 255

#### February 1979

The Source Excitation of a Finite-Width, Parallel-Plate Waveguide

#### Chich-Hsing Tsao ,Edward Yung Raj Mittra

University of Illinois at Urbana-Champaign Urbana, Illinois 61801

#### Abstract

The fields excited by a vertical current sheet source inside a parallel-plate waveguide are.studied in this work. The analytical expressions for the fields have been derived, and the results of the numerical evaluation are presented. The field distributions have been obtained as functions of the longitudinal propagation constant and the transverse coordinates of the guide. The numerical results are presented in graphical forms, and the computer program used to obtain the results iscontained in the Appendix.

 $PL96-1260$ 

CLEARED

FOR PUBLIC RELEASE<br>PL/17A 5/1919

# TABLE OF CONTENTS

 $\mathcal{L}^{\mathcal{L}}$  , where  $\mathcal{L}^{\mathcal{L}}$  and  $\mathcal{L}^{\mathcal{L}}$  and  $\mathcal{L}^{\mathcal{L}}$ 

#

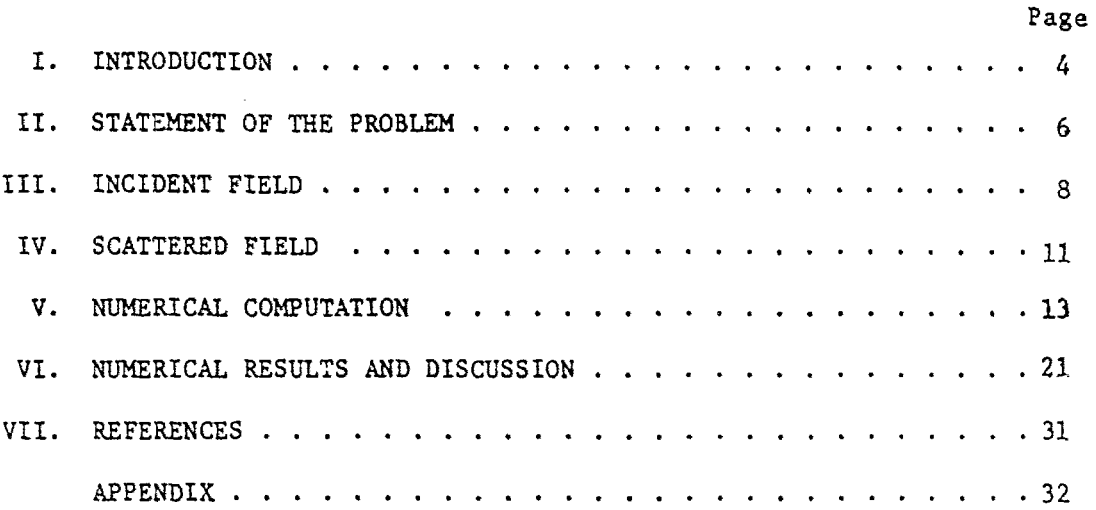

 $\sim$ 

 $\hat{\boldsymbol{\epsilon}}$ 

 $\omega_{\rm c}$ 

. .

 $\hat{\gamma}$ 

 $\sim$ 

 $\tilde{\mathbf{q}}$ 

# LIST OF FIGURES

وللمنوار ولاستنقاذ

 $\mathcal{A}^{\mathcal{A}}$  , and  $\mathcal{A}^{\mathcal{A}}$  , and  $\mathcal{A}^{\mathcal{A}}$ 

 $\sim 10^7$ 

 $\sim$ 

 $\sim 10$ 

 $\omega$  $\sim$   $\sim$ 

 $\sim$ 

 $\label{eq:1} \mathcal{L}_{\mathcal{A}}(\mathcal{A}) = \frac{1}{\sqrt{2\pi}} \sum_{i=1}^n \mathcal{L}_{\mathcal{A}}(\mathcal{A}) \mathcal{L}_{\mathcal{A}}(\mathcal{A}) \mathcal{L}_{\mathcal{A}}(\mathcal{A}) \mathcal{L}_{\mathcal{A}}(\mathcal{A}) \mathcal{L}_{\mathcal{A}}(\mathcal{A}) \mathcal{L}_{\mathcal{A}}(\mathcal{A}) \mathcal{L}_{\mathcal{A}}(\mathcal{A}) \mathcal{L}_{\mathcal{A}}(\mathcal{A}) \mathcal{L}_{\mathcal{A}}(\mathcal{A}) \mathcal{L}_{\mathcal{A$ 

 $\mathcal{A}^{(1)}$  and  $\mathcal{A}^{(2)}$  are  $\mathcal{A}^{(1)}$  . The simple properties of  $\mathcal{A}^{(1)}$ 

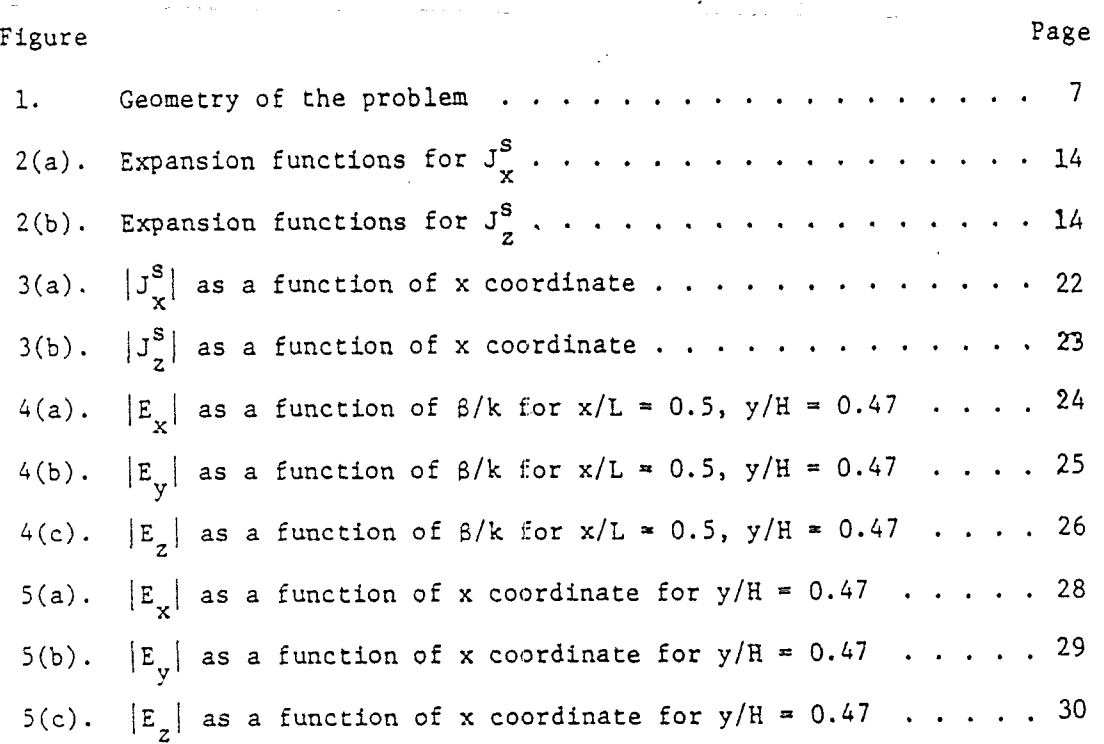

 $\mathcal{L}(\mathcal{A})$  and  $\mathcal{L}(\mathcal{A})$ 

 $\sim$   $\mu$ 

 $\alpha$ 

#### I. INTRODUCTION

The finite-width parallel-plate waveguide is used as an EMP simulator for guiding electromagnetic waves. devoted to the analysis of the guide, Rushdi et al. [1] and Marin [2],[3] decompose the field in the guide into two components (for the  $\exp(j\omega t)$ time convention): There have been a number of studies

$$
\vec{E}(\vec{r}) = \vec{E}_1 + \vec{E}_2
$$

where

$$
\vec{E}_1 = \vec{A}_n(x,y) e^{-j\gamma_n z},
$$
  

$$
\vec{E}_2 = f f_r \vec{B}(\alpha, \beta) e^{-j(\alpha x + \beta y + \gamma z)} d\alpha d\beta
$$

The first term  $\texttt{E}_{\texttt{1}}$  describes the contribution from the discrete spectrum, i.e., the so-called "leaky-wave" contribution. The second term  $\mathtt{E_{\gamma}}$  is a superposition of plane waves, the contribution from the continuous spectrum. In references  $[1]$  -  $[3]$ , only E, is studied in detail. This information is useful, of course, only if  $\overrightarrow{E}_2$  is negligible (for certain guide geometries and source configurations). To test this assumption, we can either evaluate + E<sub>2</sub> directly or calculate the total field E instead. We take the second approach. In references  $[4]$ ,  $[5]$ , Krichevsky and Mittra determine  $\widetilde{E}$  due to a current sheet in the guide by the Wiener-Hopf technique. Their results, however, are valid only if the cross-section of the guide is large in terms of wavelength. In the present report, we again calculate  $\vec{E}$  by a different technique moment method which is suitable for a guide with small-to-moderate cross-section.

To calculate the field, we can first write the current source in the form of

 $\vec{J}(\vec{r}) = f A(\beta) \hat{J}(x,y) e^{-j\beta z} d\beta$ .

We can then calculate the field due to the integrand in the above equation for different  $\beta$  values, and obtain the total field by superposition. In this report, we investigate the electromagnetic fields due to the current source in the form of  $\dot{J}(x,y)$ e  $J^{PL}$  for different values of the longitudinal propagation constant B. The step iuvolving the integration over the spectral variable  $\beta$  is not carried out in that work.

#### 11. STATEMENT OF THE PROBLEM

The geometry of the problem is shown in Fig. 1, the open parallel waveguide of width 2L, height 2H is infinitely long in the z-direction, and is excited by a y-direction oriented current source J<sup>i</sup> defined as:

$$
\dot{J}^{\dot{\mu}} = \hat{y} J^{\dot{\mu}}(x, y) e^{-j\beta z}
$$
\n
$$
= \hat{y} \delta(x - x_0) \begin{pmatrix} \sin \alpha_p y \\ \cos \alpha_p y \end{pmatrix} \text{rect}\left(\frac{y}{2h_0}\right) e^{-j\beta z} , \qquad (1)
$$

where

$$
\alpha_p = \frac{p\pi}{2h_o}
$$
;  $p = 1, 2, 3, \cdots$  (2)

and  $6$  is the Dirac delta function. Rect is the rectangular function defined as:

rect (t) = 
$$
\begin{cases} 1 & ; & |t| \leq 1/2 \\ 0 & ; & \text{elsewhere} \end{cases}
$$
 (3)

In Equation (1) and all the following equations in this report, we have adopted a convention in which all equations are given in both cases of odd and even node current excitation with the upper equation for the odd case, *the* lover, the even case.

The total electromagnetic field can be decomposed into two parts:  $\vec{E}^{\text{L}} = \vec{E}^{\text{i}} + \vec{E}^{\text{s}}$  $\vec{E}^{\text{L}} = \vec{E}^{\text{i}} + \vec{E}^{\text{S}}$  ,  $\vec{H}^{\text{L}} = \vec{H}^{\text{i}} + \vec{H}^{\text{S}}$  .  $\vec{E}^{\text{i}}$  and  $\vec{H}^{\text{i}}$  are the incident fields produced by the current source in free space with the waveguide removed.  $\vec{E}^S$  and  $\vec{H}^S$ are the scattered fields generated by the induced current on the waveguide when illuminated by  $\vec{E}^1$  and  $\vec{H}^1$ . The incident field is first examined in the next section.

 $\mathbf{Y}$ - Source  $2H$ Ť  $2h_o$  $\frac{1}{2}$  $\overline{x}$  $\overline{z}$  $-x$ <sup>o</sup>  $\vdash \mathsf{L}$ L

Figure 1. Geometry of the problem.

 $\overline{7}$ 

## 111. INCIDENT FIELD

The incident fields  $\vec{E}^1$  and  $\vec{h}^1$  can be computed via the y-oriented magnetic vector potential  $A^1$  produced by the impressed current source.

$$
\vec{\lambda}^{\dot{1}} = \hat{y} A^{\dot{1}}(x, y) e^{-j\beta z} .
$$

The z-direction variation for all fields is  $e^{j\beta z}$ . Therefore, it is suppressed in the subsequent equations. Also, the subscript  $p$  in  $\alpha$  will be omitted in the following equations for convenience of notation.

The vector potential  $\vec{A}^i$  satisfies the Helmholtz equation:

$$
\left(\frac{\partial^2}{\partial x^2} + \frac{\partial^2}{\partial y^2} + k_t^2\right) A^1(x, y) = -\mu J^1(x, y) \qquad , \qquad (5)
$$

where  $k_r^2 = k^2 - \beta^2 + 0$ , (6)

in which  $k = \omega \sqrt{\mu \epsilon}$  is the wavenumber. The solution to (5) is

$$
A^{\mathbf{i}}(x,y) = \frac{\mu}{4\mathbf{j}} \int_{-h}^{h} \begin{Bmatrix} \sin \alpha y \\ \cos \alpha y \end{Bmatrix} G(x,y ; x_0,y') dy' , \qquad (7)
$$

where G is the Green's function defined as

$$
G(x,y ; x',y') = \begin{cases} H_0^{(2)}(k_t^s) & ; & k^2 > \beta^2 \\ \frac{j_2}{\pi} K_0(k_t^s) & ; & k^2 < \beta^2 \end{cases}
$$
 (8)

and  $s = \sqrt{(x - x')^2 + (y - y')^2}$  . (9)

 $^{152}_{0}$  and  $^{16}_{0}$  are zero-order Hankel's function of the second kind and modified Bessel's function of the second kind, respectively.

 $\vec{\epsilon}^1$  and  $\vec{\tilde{a}}^1$  can be derived from  $A^1$  by using the following equations

$$
E_{x}^{\mathbf{i}}(x,y) = \frac{1}{j\omega\mu\varepsilon} \frac{\partial}{\partial x} \frac{\partial A^{\mathbf{i}}(x,y)}{\partial y}, \qquad (10a)
$$

$$
E_{y}^{1}(x,y) = \frac{1}{j\omega\mu\varepsilon} \left(\frac{\partial^{2}}{\partial y^{2}} + k^{2}\right) A^{1}(x,y) , \qquad (10b)
$$

$$
E_{z}^{1}(x,y) = \frac{-j\beta}{j\omega\mu\varepsilon} \frac{\partial A^{1}(x,y)}{\partial y}, \qquad (10c)
$$

$$
H_X^1(x,y) = \frac{(-1\beta)}{\mu} A^1(x,y) , \qquad (10d)
$$

$$
H_y^1(x,y) = 0 \qquad , \qquad (10e)
$$

$$
H_{z}^{\mathbf{i}}(x,y) = \frac{1}{\mu} \frac{\partial A^{\mathbf{i}}(x,y)}{\partial x} \qquad (10f)
$$

Now, we define  $B^{1}(x,y) \equiv \frac{\partial A^{T}(x,y)}{\partial x}$ .

From Equation (7), we have

$$
B^{i}(x,y) = -\frac{y}{4j} \left\{ \begin{aligned} \sin \alpha h_{0} \\ \cos \alpha h_{0} \end{aligned} \right\} \left[ G(x,y \; ; \; x_{0},h_{0}) \pm G(x,y \; ; \; x_{0},-h_{0}) \right] \\ + \alpha \int_{-h_{0}}^{h_{0}} \left\{ \begin{aligned} \cos \alpha y \\ \sin \alpha y \end{aligned} \right\} G(x,y \; ; \; x_{0},y') dy' \right\} . \tag{11}
$$

The partial derivatives of  $A^{\dot{1}}$  and  $B^{\dot{1}}$  are obtained from

$$
\frac{\partial A^{i}(x,y)}{\partial x} = \frac{u}{4j} (x - x_{0}) \int_{-h_{0}}^{h_{0}} \begin{Bmatrix} \sin \alpha y \\ \cos \alpha y \end{Bmatrix} G'(x,y ; x_{0},y') dy' , \qquad (12)
$$

where 
$$
G'(x, y; x', y')
$$
 = 
$$
\begin{cases} -\frac{k_t}{s} H_1^{(2)}(k_t s) ; k^2 > \beta^2 \\ -\frac{k_t}{s} \frac{is}{\pi} K_1(k_t s) ; k^2 < \beta^2 \end{cases}
$$
 (13)

 $H^{(2)}$  and  $K_1$  are, respectively, the first-order Hankel's function of the second kind and modified Bessel's function of the second kind.

Also, we have

$$
\frac{\partial B^{i}(x,y)}{\partial x} = -\frac{\mu}{4j} (x - x_{o}) \begin{cases} \sin \alpha h_{o} \\ \cos \alpha h_{o} \end{cases} \begin{bmatrix} G'(x,y; x_{o},h_{o}) \pm G'(x,y; x_{o},-h_{o}) \end{bmatrix}
$$
  
\n
$$
\mp \alpha \int_{-h_{o}}^{h_{o}} \begin{cases} \cos \alpha y \\ \sin \alpha y \end{cases} G'(x,y; x_{o},y') dy \end{cases}
$$
  
\n
$$
\frac{\partial B^{i}(x,y)}{\partial y} = -\frac{\mu}{4j} \begin{cases} \sin \alpha h_{o} \\ \cos \alpha h_{o} \end{cases} \begin{bmatrix} G'(x,y; x_{o},y) \\ G'(x,y; x_{o},h_{o}) \end{bmatrix}
$$
  
\n
$$
\pm (y + h_{o})G'(x,y; x_{o},-h_{o}) \end{cases}
$$
  
\n
$$
\pm \alpha \begin{cases} \cos \alpha h_{o} \\ \sin \alpha h_{o} \end{cases} \begin{bmatrix} G(x,y; x_{o},h_{o}) \pm G(x,y; x_{o},-h_{o}) \end{bmatrix}
$$
  
\n
$$
+ \alpha^{2} \int_{-h_{o}}^{h_{o}} \begin{cases} \sin \alpha y \\ \cos \alpha y \end{cases} G(x,y; x_{o},y') dy \end{cases}
$$
 (15)

 $\epsilon$ 

Substituting Equations (7), (11), (12), (14), (15) together with Equations (8) and (13) into Equation (10), we can obtain  $\vec{E}^1$  and  $\vec{H}^1$ .

 $\lambda$ 

## IV. SCATTERED FIELD

In this section we examine the scattered fields  $\vec{E}_s$  and  $\vec{H}_s$ . Since the induced current  $\overline{J}^s$  on the waveguide has two components,

$$
\dot{J}^{S} = \hat{x} J_{X}^{S}(x) + \hat{z} J_{Z}^{S}(x) ; \qquad (16)
$$

and<br>Santa Cara (1995)<br>Santa Cara (1995)

the magnetic<sup>-</sup>vector potential  $\vec{A}^S$  due to the induced current  $\vec{J}^S$  also has two components,

$$
\vec{\lambda}^{s} = \hat{x} A_{x}^{s}(x, y) + \hat{z} A_{z}^{s}(x, y)
$$
 (17)

\

Both  $A_{x}^{S}$  and  $A_{z}^{S}$  satisfy the Helmholtz equation:

$$
\left(\frac{\partial^2}{\partial x^2} + \frac{\partial^2}{\partial y^2} + k_L^2\right) A_U^S(x, y) = -\mu J_U^S(x) \qquad ,
$$
 (18)

where  $u = x$  or z, and the solutions are

$$
A_{x}^{s}(x,y) = \frac{u}{4j} \int_{-L}^{L} J_{x}^{s}(x') [G(x,y; x',h) \pm G(x,y; x',-h)] dx', \qquad (19)
$$

$$
A_{z}^{s}(x,y) = \frac{\mu}{4j} \int_{-L}^{L} J_{z}^{s}(x') [G(x,y \; ; \; x',h) \; \pm G(x,y \; ; \; x',-h)] dx' \quad . \tag{20}
$$

 $\vec{E}^s$  and  $\vec{H}^s$  can be derived from  $\vec{A}^s$  by using the equations given below

$$
E_{x}^{s}(x,y) = -j\omega A_{x}^{s}(x,y) + \frac{1}{j\omega\mu\varepsilon} \left[ \frac{\partial^{2}}{\partial x^{2}} A_{x}^{s}(x,y) - j\beta \frac{\partial}{\partial x} A_{z}^{s}(x,y) \right], \qquad (21a)
$$

$$
E_y^S(x,y) = \frac{1}{j\omega\mu\varepsilon} \left[ \frac{\partial^2}{\partial x \partial y} A_x^S(x,y) - j\beta \frac{\partial}{\partial y} A_z^S(x,y) \right], \qquad (21b)
$$

$$
E_{z}^{S}(x,y) = -j\omega A_{z}^{S}(x,y) + \frac{(-j\beta)}{j\omega\mu\varepsilon} \left[\frac{\partial}{\partial x} A_{x}^{S}(x,y) - j\beta A_{z}^{S}(x,y)\right], \qquad (21c)
$$

$$
H_X^S(x,y) = \frac{1}{\mu} \frac{\partial}{\partial y} A_Z^S(x,y) \qquad , \qquad (21d)
$$

$$
H_y^S(x,y) = \frac{1}{\mu} \left[ -j \beta A_x^S(x,y) - \frac{\partial}{\partial x} A_z^S(x,y) \right] , \qquad (21e)
$$

$$
H_{z}^{S}(x,y) = -\frac{1}{\mu} \frac{\partial}{\partial y} A_{x}^{S}(x,y) \quad . \tag{21f}
$$

Note that  $J_x^S$  and  $J_z^S$  are still unknown quantities; however, they can be determined by enforcing the boundary condition that the total tangential electric field be zero on the surface of the vaveguide, viz. ,

$$
E_{x}^{1}(x,h) + E_{x}^{S}(x,h) = 0 \qquad ; \qquad |x| \le L \qquad , \tag{22}
$$

$$
E_{z}^{1}(x,h) + E_{z}^{S}(x,h) = 0 \qquad ; \qquad |x| \leq L \qquad . \tag{23}
$$

Due to the symmetry of the problem, we do not have to enforce the boundary condition on the lower plate (y = -h). Equations (22) and (23) can be explicitly mitten as

$$
\left(\frac{\partial}{\partial x^2} + k^2\right) A_{\mathbf{x}}^{\mathbf{S}}(x, h) - j\beta \frac{\partial}{\partial x} A_{\mathbf{z}}^{\mathbf{S}}(x, h) = -j\omega\mu \epsilon E_{\mathbf{x}}^{\mathbf{i}}(x, h) \qquad ; \qquad |x| \leq L \quad , \quad (24)
$$

$$
(-\beta^2 + k^2)A_{\mathbf{z}}^{\mathbf{S}}(\mathbf{x}, \mathbf{h}) - j\beta \frac{\partial}{\partial \mathbf{x}} A_{\mathbf{x}}^{\mathbf{S}}(\mathbf{x}, \mathbf{h}) = -j\omega\mu\epsilon E_{\mathbf{z}}^{\mathbf{i}}(\mathbf{x}, \mathbf{h}) \qquad ; \qquad |\mathbf{x}| \leq L \quad . \quad (25)
$$

We then substitute Equations (19) and (20) into Equations (24) and (25) and numerically solve for  $J_x^{\infty}$  and  $J_y^{\infty}$  to obtain  $E_s$  and  $H_s$ .

# V. NUMERICAL COMPUTATION

To solve Equations (24) and (25) numerically, we first transfom them into finite difference equations:

$$
A_{x}^{S}(x + \Delta, h) + (k^{2} \Delta^{2} - 2)A_{x}^{S}(x, h) + A_{x}^{S}(x - \Delta, h)
$$
  
- j  $\frac{\beta \Delta}{2}$   $[A_{z}^{S}(x + \Delta, h) - A_{z}^{S}(x - \Delta, h)] = -j \frac{k^{2} \Delta^{2}}{\omega} E_{x}^{1}(x, h)$  ;  $|x| \le L$  , (26)

and 
$$
-j \frac{\beta \Delta}{2} [A_x^s(x + \Delta, h) - A_x^s(x - \Delta, h)] + k_L^2 \Delta^2 A_z^s(x, h)
$$
  

$$
= -j \frac{k^2 \Delta^2}{\omega} E_z^s(x, h) \qquad ; |x| \le L \qquad ,
$$
 (27)

where  $\Delta$  is a finite increment in x. Equations (26) and (27) can be solved by the method of moments. We expand  $J_x^S$  and  $J_z^S$  in sets of N subdomain basis functions as shown in Figures 2a and 2b. We write

$$
J_{x}^{S}(x) = \frac{N}{n^{\frac{5}{2}}} a_n \text{ rect}\left(\frac{x - x_n}{\Delta}\right)
$$
 (28)

where 
$$
x_n = n\Delta - L
$$

$$
\Delta = \frac{2L}{N+1},
$$
 (30)

and (28) satisfies the end condition

$$
J_x^{\text{S}}(\pm L) = 0 \quad . \tag{31}
$$

$$
J_{z}^{S}(x) = \sum_{n=1}^{N} b_{n} P_{n}(x) , \qquad (32)
$$

where 
$$
P_1(x) = \frac{\sqrt{\Delta}}{\sqrt{L} + x}
$$
;  $-L \le x \le x_1 + \frac{\Delta}{2}$ , (33a)

$$
P_n(x) = \text{rect}\left(\frac{x - x_n}{\Delta}\right)
$$
;  $n = 2, 3, \cdots (N - 1)$  (33b)

$$
P_N(x) = \frac{\sqrt{\Delta}}{\sqrt{L - x}} \quad ; \quad x_N - \frac{\Delta}{2} \le x \le L \quad . \tag{33c}
$$

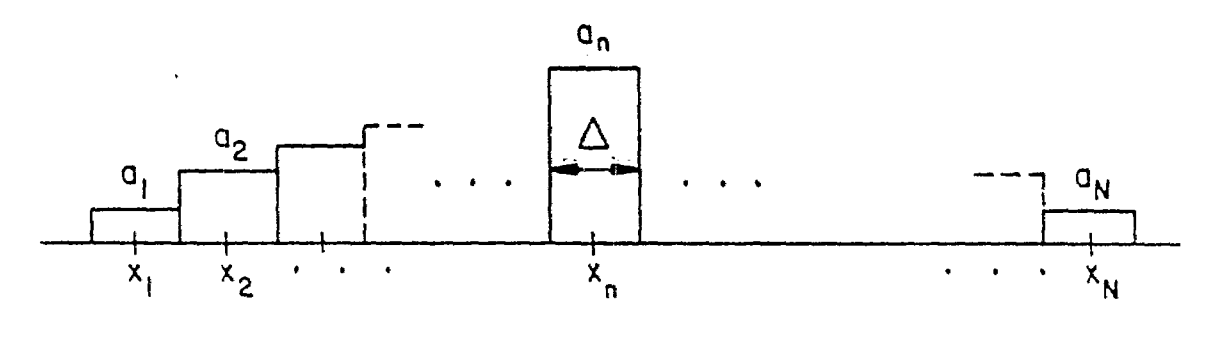

 $\mathsf{(a)}$ 

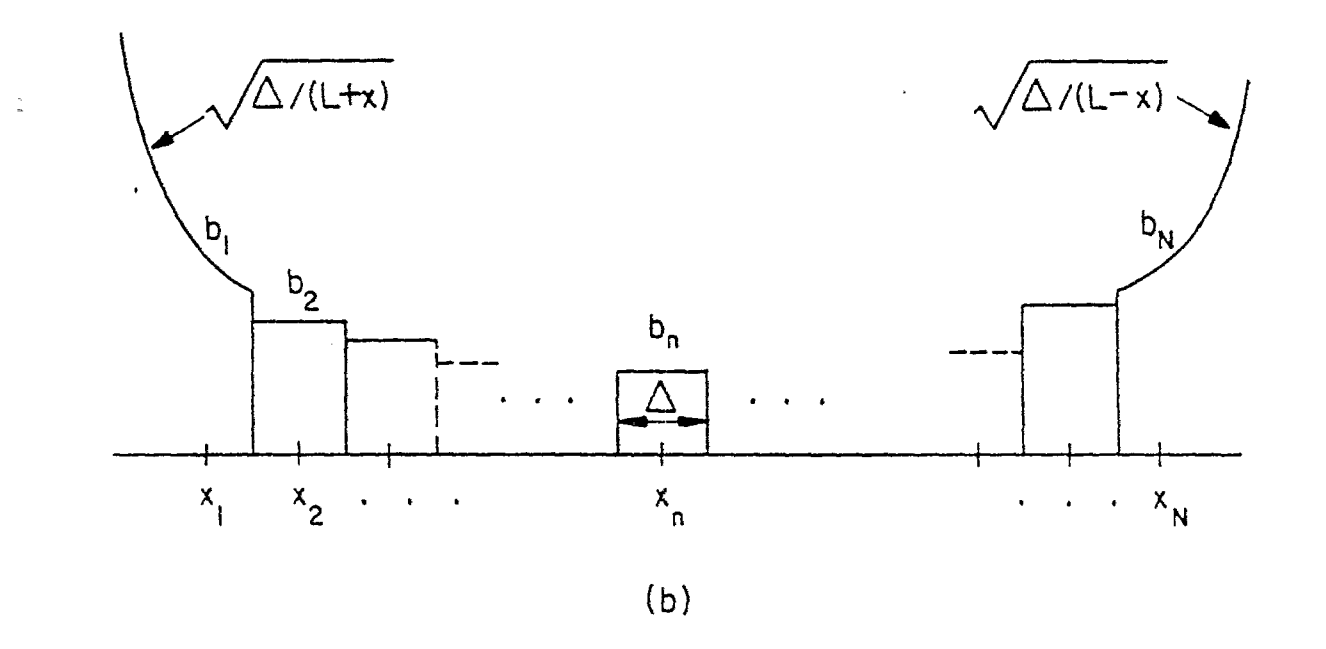

Figure 2. Expansion functions for (a)  $J_x^S$  and (b)  $J_z^S$ .

It should be pointed out that the  $\Delta'$ s in Equations (28) and (32) are not necessarily the same as those in Equations (26) and (27); we have chosen the same symbol for the sake of convenience. Next, we enforce (26) and (27) simultaneously at a set of N match points  $\{x_m\}'s\}$ . Again,  $\{x_m'\ s\}$  are chosen to coincide with those points  $\{x_n^{\dagger} s\}$  in (29) for the sake of simplicity. We then have

$$
A_{x}^{S}(x_{m+1}, h) + (k^{2}\Delta^{2} - 2)A_{x}^{S}(x_{m}, h) + A_{x}^{S}(x_{m-1}, h)
$$
  
\n
$$
-j \frac{\beta \Delta}{2} [A_{z}^{S}(x_{m+1}, h) - A_{z}^{S}(x_{m-1}, h)] = -j \frac{k^{2}\Delta^{2}}{\omega} E_{x}^{i}(x_{m}, h)
$$
  
\nand 
$$
-j \frac{\beta \Delta}{2} [A_{x}^{S}(x_{m+1}, h) - A_{x}^{S}(x_{m-1}, h)] + k_{t}^{2}\Delta^{2}A_{z}^{S}(x_{m}, h)
$$
  
\n
$$
= -j \frac{k^{2}\Delta^{2}}{\omega} E_{z}^{i}(x_{m}, h)
$$
\n(35)

where  $m=1, 2, \cdots, N$ . By substituting Equations (28) and (32), the expansion function expressions for  $\tilde{J}_x^s$  and  $\tilde{J}_z^s$ , into Equations (19) and (20),  $A_x^s(x_m,h)$  and  $A_z^s(x_m,h)$  become  $A_X^S(x_m, h) = \frac{\mu}{4j} \sum_{n=1}^N a_n S_{m,n}^a$  (36) a  $\int$  $x_++\Delta/2$ where  $S_{m,n}^{\infty} = \int_{x_1-\Delta/2}^{x_1} [G(x_n, h ; x', h) \pm G(x_n, h ; x', -h)] dx'$ ; (37)  $n = 1, 2, \cdots, N,$  $m = 0, 1, \cdots, (N+1),$  $N$ and  $A_{z}^{2}(x_{m},h) = \frac{1}{4j} \sum_{n=1}^{N} b_{n}S_{m,n}^{S}$ , (38)

where 
$$
S_{m,1}^{b} = \int_{-L}^{x_1 + \Delta/2} \sqrt{\frac{\Delta}{L + x'}}
$$
 [ $G(x_m, h; x', h) \pm G(x_m, h; x', -h)$ ]dx', (39a)

$$
S_{m,n}^{b} = S_{m,n}^{a} ; n = 2, 3, \cdots, (N-1), \qquad (39b)
$$

$$
S_{m,N}^{b} = \int_{x_N^{-\Delta/2}}^{L} \sqrt{\frac{\Delta}{L - X'}} [G(x_m, h \ ; x', h) \pm G(x_m, h \ ; x', -h)] dx' \qquad (39c)
$$
  

$$
m = 0, 1, \cdots, (N+1) .
$$

Substituting Equations (36) through (39) into Equations (34) and (35), we arrive at

$$
\begin{bmatrix}\n[s_{m+1,n}^{a} + (k^{2}\Delta^{2} - 2)s_{m,n}^{a} + s_{m-1,n}^{a}] \left[-j \frac{\beta \Delta}{2} (s_{m+1,n}^{b} - s_{m-1,n}^{b})\right] \left[ (a_{n}) \right] \\
[-j \frac{\beta \Delta}{2} (s_{m+1,n}^{a} - s_{m-1,n}^{a})] & [k_{t}^{2}\Delta^{2} s_{m,n}^{b}] & \left[ (b_{n}) \right] \\
= -\Delta^{2} \frac{4j}{\mu} \left[ \frac{\partial}{\partial x} B^{i}(x_{m}, h) \right] & \tag{40}\n\end{bmatrix}
$$

The above equation can be readily solved for  $a_n$  and  $b_n$ . The unknowns  $A_X^S$  and  $A_{z}^{3}$  can then be calculated using Equations (36) through (39), and the scattered field can be determined from Equation (21) and, therefore, the total field. The equations for calculating  $S_{m,n}^a$  's and  $S_{m,n}^b$  's are given in the following:

(A). Evaluation of 
$$
S_{m,n}^a
$$
's  
\n(i) If  $m = n$ ,  
\n $S_{m,n}^a = I_0 \pm \text{image}$  (41)

where image = 
$$
\int_{x_n-\Delta/2}^{x_n+\Delta/2} G(x_n, h; x', -h) dx',
$$
 (42)

and I<sub>0</sub> = 
$$
\int_{x_{m}^{-\Delta/2}}^{x_{m}^{+ \Delta/2}} G(x_{m}, h; x', h) dx'
$$
 (43)

$$
= 2 \int_{x_{\text{m}}}^{x_{\text{m}}+\Delta/2} G(x_{\text{m}}, h ; x', h) dx'
$$
 (44)

@

$$
= \begin{cases} 2 \int_{x_{m}}^{x_{m}+\Delta/2} H_{0}^{(2)}[k_{t}(x'-x_{m})]dx' ; k^{2} > \beta^{2} \\ \frac{4j}{\pi} \int_{x_{m}}^{x_{m}+\Delta/2} K_{0}[k_{t}(x'-x_{m})]dx' ; k^{2} < \beta^{2} \end{cases}
$$
(45)  

$$
= \begin{cases} \frac{2}{k_{t}} \int_{0}^{k_{t}\Delta/2} H_{0}^{(2)}(t)dt ; k^{2} > \beta^{2} \\ \frac{4j}{\pi k_{t}} \int_{0}^{k_{t}\Delta/2} K_{0}(t)dt ; k^{2} < \beta^{2} \end{cases}
$$
(46)

Since simple algorithms have been developed to evaluate the integrals of  $H_0^{(2)}$  and  $K_0$  from zero to any positive number [6], Equation (46) can be evaluated efficiently and accurately.

. —

(ii) If 
$$
m \neq n
$$
,  
\n
$$
S_{m,n}^{a} = \begin{cases}\n\int_{x_{n}-\Delta/2}^{x_{m}} G(x_{m},h ; x',h) dx' - \int_{x_{n}+\Delta/2}^{x_{m}} G(x_{m},h ; x',h) dx' \pm i \text{mag} ; m > n \\
\int_{x_{m}}^{x_{n}+\Delta/2} G(x_{m},h ; x',h) dx' - \int_{x_{m}}^{x_{n}-\Delta/2} G(x_{m},h ; x',h) dx' \pm i \text{mag} ; m < n\n\end{cases}
$$
\n(47)

where the image **is** given in Equation (42).

(B) Evaluation of  $S_{m,n}^b$ 's First consider  $S_{m, 1}^{\nu}$ , which is expressed as:  $S_{m,1}^{b} = I_1 + I_2$ , (48)

where I<sub>1</sub> = 
$$
\int_{-L}^{-L+\Delta/2} \sqrt{\frac{\Delta}{L+x'}}
$$
 [(G(x<sub>m</sub>,h ; x',h) ± G(x<sub>m</sub>,h ; x',-h)]dx' (49)

and I<sub>2</sub> = 
$$
\int_{x_1-\Delta/2}^{x_1+\Delta/2} \sqrt{\frac{\Delta}{L+x'}}
$$
 [(G(x<sub>m</sub>,h ; x',h) ± G(x<sub>m</sub>,h ; x',-h)]dx', (50)

17

The Statistics of Experimental Autorities (Equation 2001) for the United Statistics

(i) If 
$$
m \neq 0
$$
,  
\n
$$
I_{1} = \int_{-L}^{-L+\Delta/2} \left\{ \sqrt{\frac{\Delta}{L+x^{\prime}}} [G(x_{m}, h \ ; x', h) \pm G(x_{m}, h \ ; x', -h)] - \sqrt{\frac{\Delta}{L+x^{\prime}}} [G(x_{m}, h \ ; -L, h) \pm G(x_{m}, h \ ; -L, -h)] \right\} dx'
$$
\n
$$
+ [G(x_{m}, h \ ; -L, h) \pm G(x_{m}, h \ ; -L, -h)] \int_{-L}^{-L+\Delta/2} \sqrt{\frac{\Delta}{L+x^{\prime}}} dx'
$$
\n(51)

where  $\int \frac{d^2}{L+x^2} dx'$  can be evaluated analytically,

which is 
$$
\int_{-L}^{-L+\Delta/2} \sqrt{\frac{\Delta}{L+x^1}} dx' = \sqrt{2} \Delta .
$$
 (51a)

$$
(11) If m = 0 ,
$$

first, the small argument behavior of function G is obtained:

$$
\lim_{x' \to -L} G(-L, h ; x', h) = -\frac{21}{\pi} \ln \frac{\bar{Y}k_t(L + x')}{2},
$$
\n(52)

where  $\gamma = 0.5772156649$ . Then, in evaluating  $I_1$  in Equation (49), the singularity at  $x^T = -L$  is first subtracted from, then added to the integrand, and by using Equation (52), we have

$$
I_{1} = \int_{-L}^{-L+\Delta/2} \sqrt{\frac{\Delta}{L+x^{\prime}}} \left\{ G(-L,h; x^{\prime},h) \pm G(-L,h; x^{\prime},-h) \right\}
$$
  
+ 
$$
\frac{2j}{\pi} \ln \left[ \frac{\gamma k_{t}(L+x^{\prime})}{2} \right] dx^{\prime}
$$
  
- 
$$
\frac{2j}{\pi} \int_{-L}^{-L+\Delta/2} \sqrt{\frac{\Delta}{L+x^{\prime}}} \left\{ \ln(L+x^{\prime}) + \ln \left( \frac{\gamma k_{t}}{2} \right) \right\} dx^{\prime} .
$$
 (53)

The first integral in the above equation is amenable to numerical integration, and the second integral can be evaluated analytically:

$$
= \frac{2i}{\pi} \int_{-1}^{-1+\Delta/2} \frac{\sqrt{\frac{4}{L+2}}}{-1+\frac{1}{2}} \frac{2n}{\pi} \frac{\left[ \bar{\gamma}k \frac{1}{L}(L+x^1) \right]}{2} dx^1
$$

 $\left( \begin{array}{c} 1 \end{array} \right)$ 

$$
= \frac{21}{\pi} \sqrt{2} \Delta \left\{ \alpha \left[ \frac{r^2 \epsilon^2}{4} \right] - 2 \right\} \quad .
$$

 $(54)$ 

On the other hand, I<sub>2</sub> can be evaluated as

$$
I_{2} = \int x_{1}^{x} 1^{d/2} \left\{ \sqrt{\frac{a}{L + x^{v}} \left[ G(x_{m}, h ; x', h) \pm G(x_{m}, h ; x', -h) \right]} - \int x_{1}^{-d/2} \left( \sqrt{\frac{a}{L + x^{v}} \left[ G(x_{m}, h ; x', h) \pm G(x_{m}, h ; x', -h) \right]} \right) dx^{v} + S_{m,1}^{a}, \quad (55)
$$
\n
$$
m = 0, 1, ..., (N+1).
$$

Substituting the above expressions for  $I_1$  and  $I_2$  into procedures, we obtain the equations for Sp N: Equation (48), we then obtain  $S^b_{m,1}$ . Following similar  $\sigma$ 

$$
S_{m,N}^{\sigma} = I_3 + I_4 ,
$$
  
where  $I_3 = \int_{L-\Delta/2}^{L} \left( \frac{A}{L - x}, \left[ G(x_m, h \ ; x', h) \pm G(x_m, h \ ; x', -h) \right] \right)$ 

$$
-\sqrt{\frac{\delta}{L-x^{\prime}}} [G(x_{m},h; L,h) \pm G(x_{m},h; L,-h)] dx'
$$
  
+ 
$$
[G(x_{m},h; L,h) \pm G(x_{m},h; L,-h)]\sqrt{2} \Delta , \qquad (56)
$$

when 
$$
m = 0, 1, ..., N
$$
  
\nor  $I_3 = \int_{L-\Delta/2}^{L} \sqrt{\frac{a}{L-x^T}} \left( G(L, h; x', h) \pm G(L, h; x', -h) \right) dx + \frac{21}{\pi} \ell_n \frac{\gamma k_c (L - x')}{2} dx - \frac{21}{\pi} \sqrt{2} \Delta \left( \frac{\gamma k_c \Delta}{2} \right) - 2 \right)$  ; (57)

 $59$ 

i<br>I Ĵ

 $\begin{array}{c} 1 & 1 \\ 1 & 1 \\ 1 &$ 

 $\frac{1}{2}$ 

when m =

 $N + 1$ ,

and 
$$
I_4 = \int_{x_N - \Delta/2}^{x_N + \Delta/2} \left\{ \sqrt{\frac{\Delta}{L - x^*}} \left[ G(x_m, h; x', h) \pm G(x_m, h; x', -h) \right] \right\}
$$
  
-  $\left[ G(x_m, h; x', h) \pm G(x_m, h; x', -h) \right] \right\} dx' + S_{m, N}^a$  ; (58)  
 $m = 0, 1, \cdots (N + 1)$ .

Using the equations obtained above to compute  $S_{m,n}^a$ 's and  $S_{m,n}^b$ 's in Equation (40) and inversing the matrix, we then are able to determine the  $a_n$ 's and  $b_n$ 's.

#### VI. NUMERICAL RESULTS AND DISCUSSION

The results evaluated by the methods discussed in the last section are now presented in graphical form. The physical dimensions of the waveguide and the current source for which we perform the computation are (see Fig, 1 and Equations (1) and (2))

L = 12.5 m  
H = 12.75 m  

$$
h_o
$$
 = 5 m  
 $x_o$  = 0 m

p=l.

The frequency used is 25 MHz, and the current source is of even mode.

The magnitudes of the induced-current components,  $\begin{vmatrix} f^s \\ x \end{vmatrix}$  and  $\begin{vmatrix} f^s \\ x \end{vmatrix}$ , are plotted in Figs.3(a) and 3(b) as functions of the transverse coordinate of the waveguide. They are presented for different B/k values in the range between 0.86 and 0.99.

The plots of the magnitudes of the electrical field components,  $|\vec{E}_{x}|$ ,  $\left|E_y\right|$ , and  $\left|E_z\right|$ , consist of two parts.

(A) Field components as functions of  $\beta/k$ :

 $E_x$ ,  $E_y$ , and are plotted for \$/k in the range between O and 0.999 in Figs. 4(a), 4(b) and 4(c), when  $x = 0.5L$ ,  $y = 0.47H$ .

It is observed from these plots that for most values of B/k between  $\mathcal{O}$  and  $1$ ,  $\vert E_{x}\vert$ ,  $\vert E_{y}\vert$ , and  $\vert E_{z}\vert$  are relatively small and vary rather slowly with respect to  $\beta / k$ ; however, for  $\beta / k$  in the region between  $0.7$  and  $1,$ the magnitude of the field component is found to have a sharp peak. Therefore, the major contributions to the total fields should come from this portion of the spectrum.

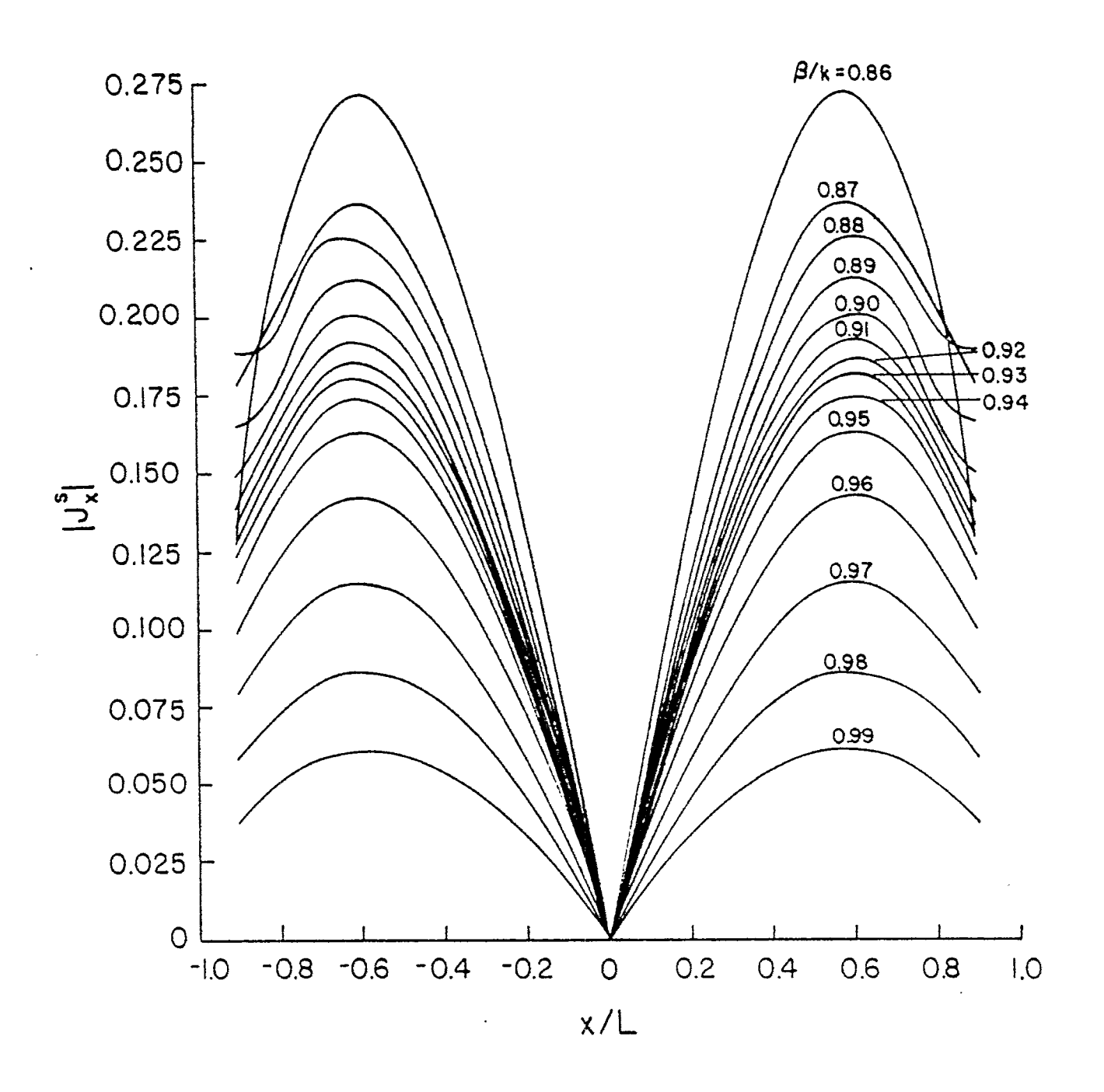

Figure 3(a).  $|J_x^s|$  as a function of x coordinate.

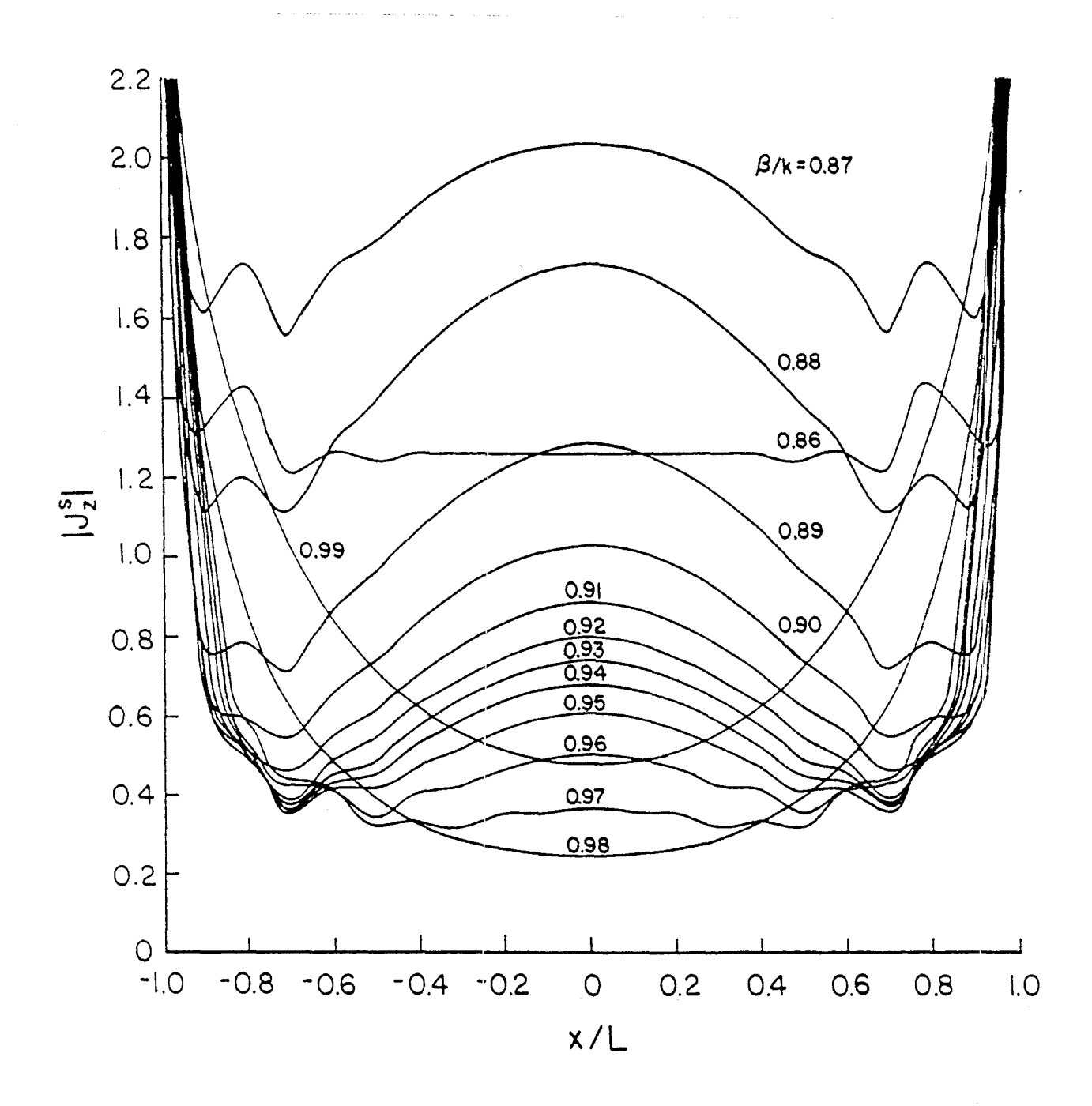

Figure 3(b).  $|J_z^s|$  as a function of x coordinate

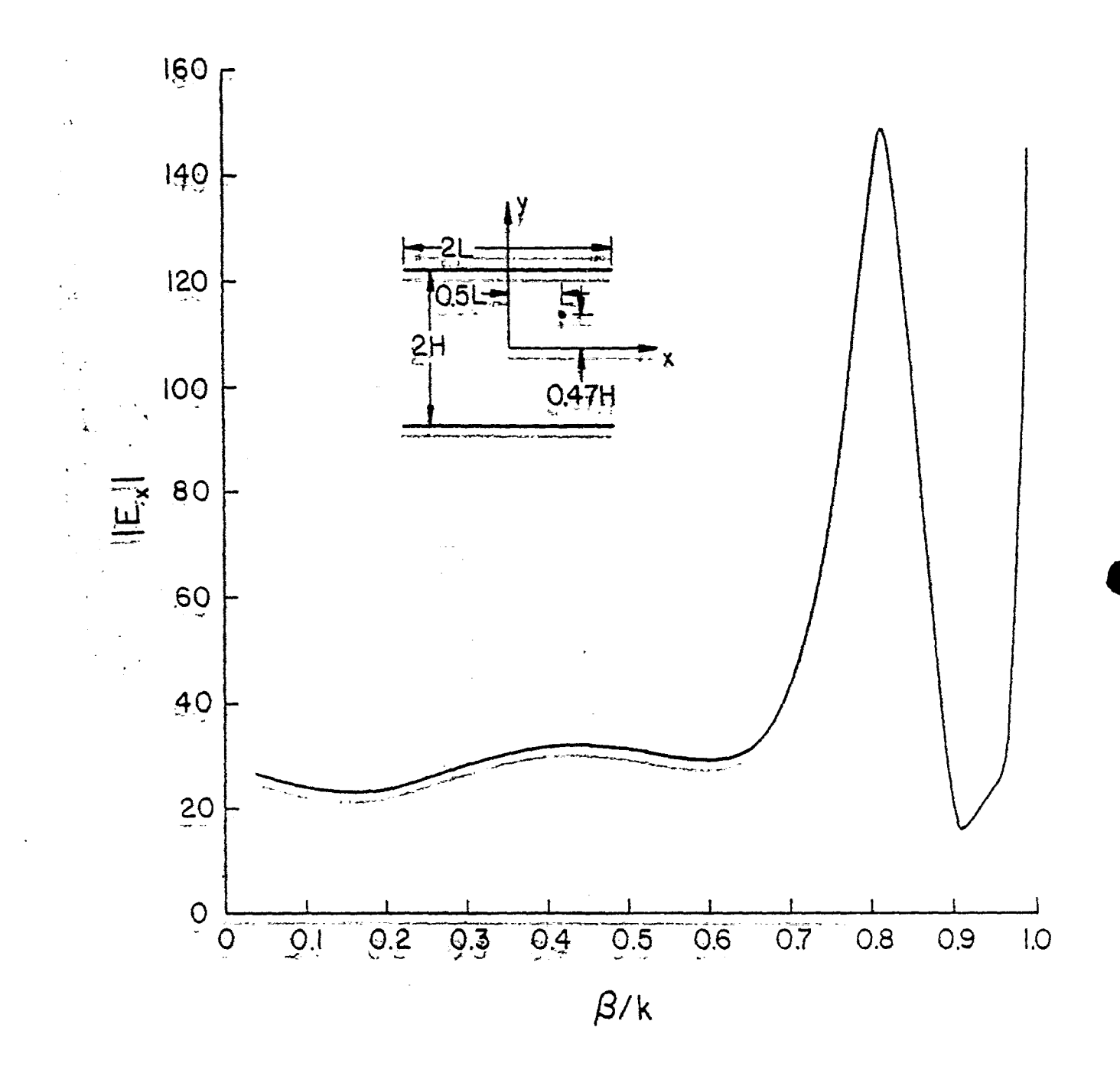

Figure 4(a).  $|E_x|$  as a function of  $\beta/k$  for  $x/L = 0.5$ ,  $y/H = 0.47$ .

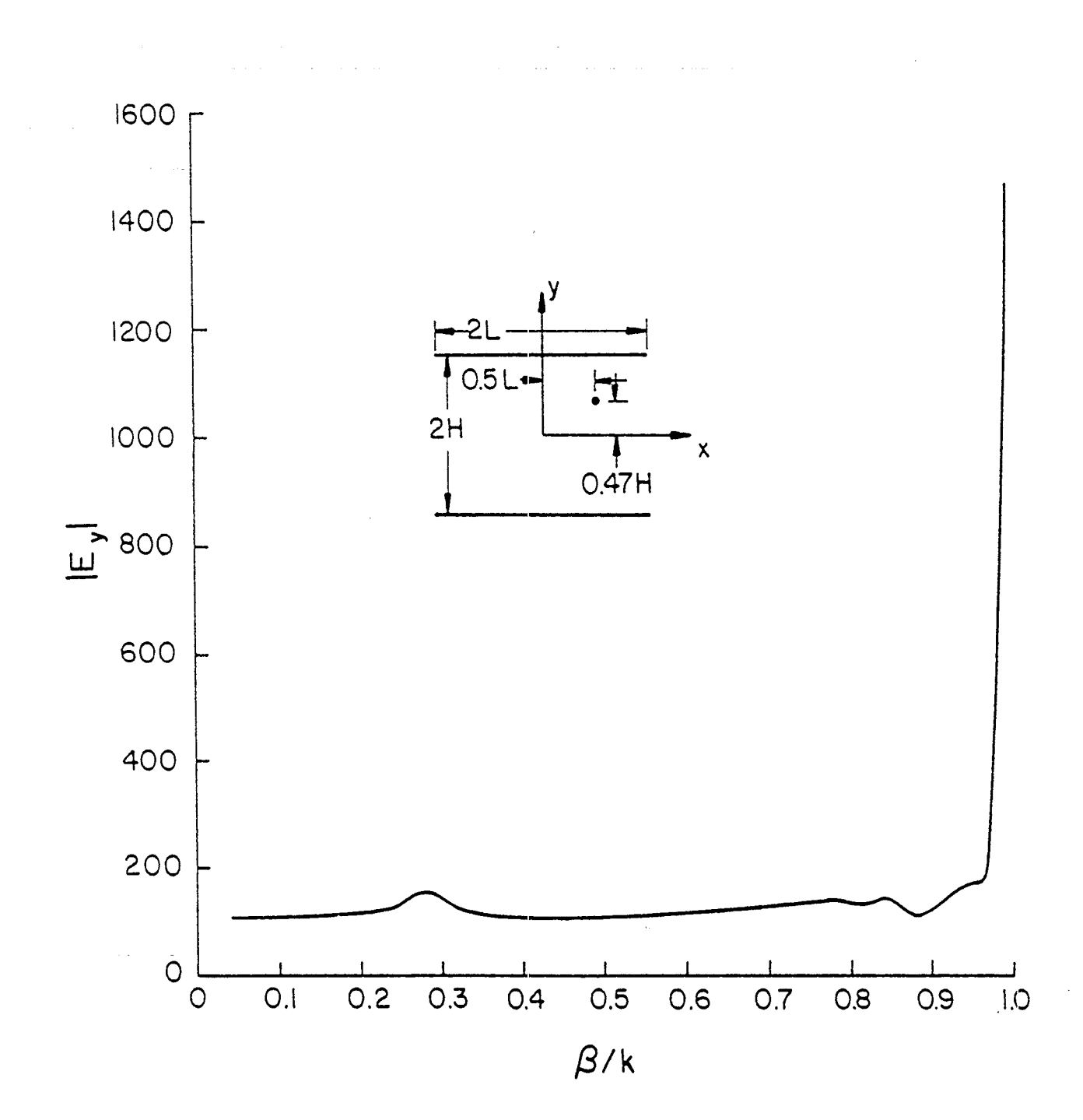

Figure 4(b).  $|E_y|$  as a function of  $\frac{8}{k}$  for  $x/L = 0.5$ ,  $y/H = 0.47$ .

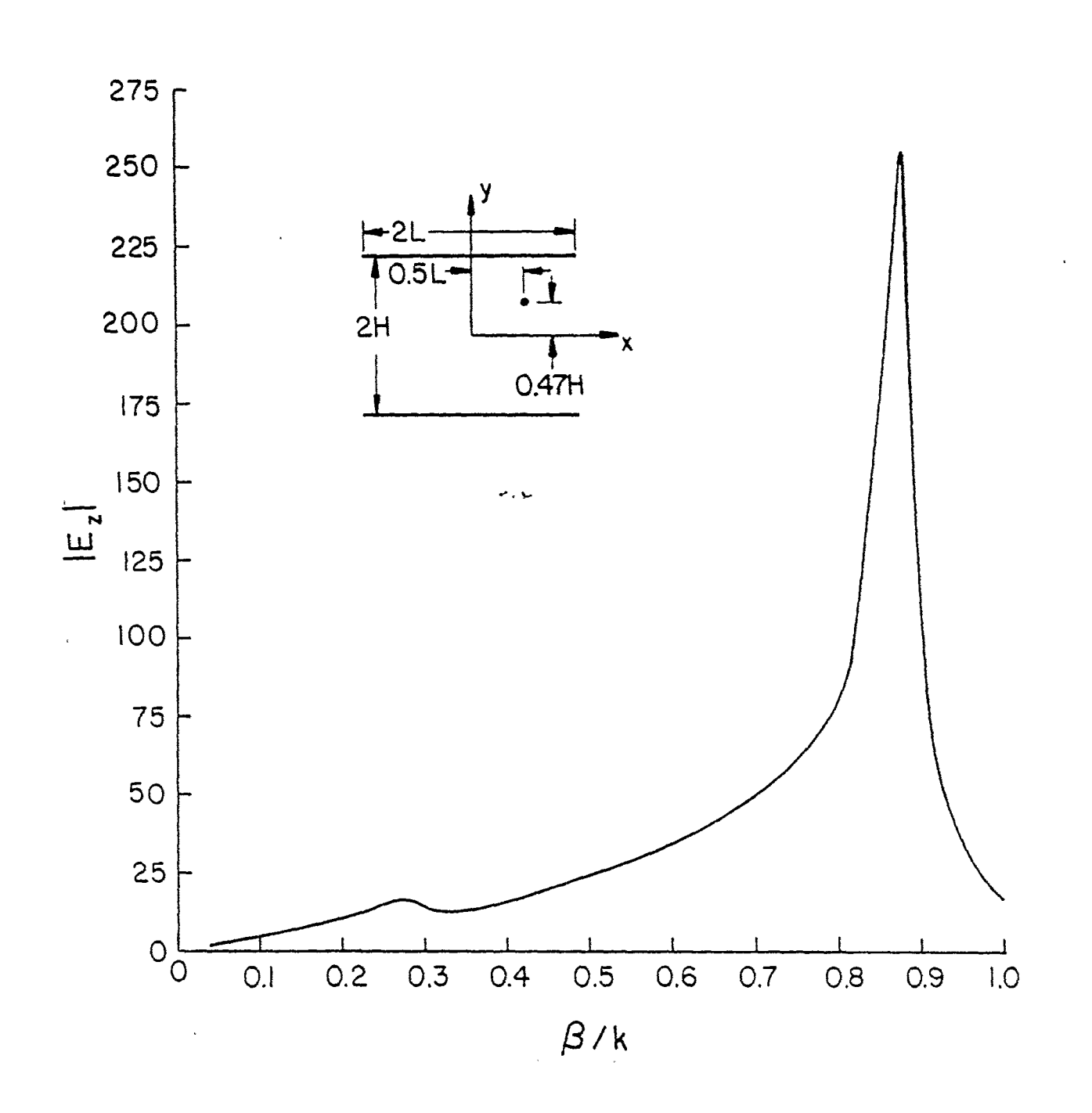

Figure 4(c).  $|E_z|$  as a function of  $\beta/k$  for  $x/L = 0.5$ ,  $y/H = 0.47$ .

(B) Field components as functions of the transverse coordinate of the waveguide.

.-

In Figs. 5(a), 5(b) and 5(c),  $|E_{\downarrow}|$ ,  $|E_{\downarrow}|$  and  $|E_{\downarrow}|$  are presented as functions of the x-coordinate for y = 0.47H. They are plotted for different  $\beta/k$  values in the region between 0.879 and 0.999. When  $\beta/k$ approaches 1,  $\vec{E}_y$  becomes the dominant component and  $|\vec{E}_z|$  diminishes to zero as we would expect.

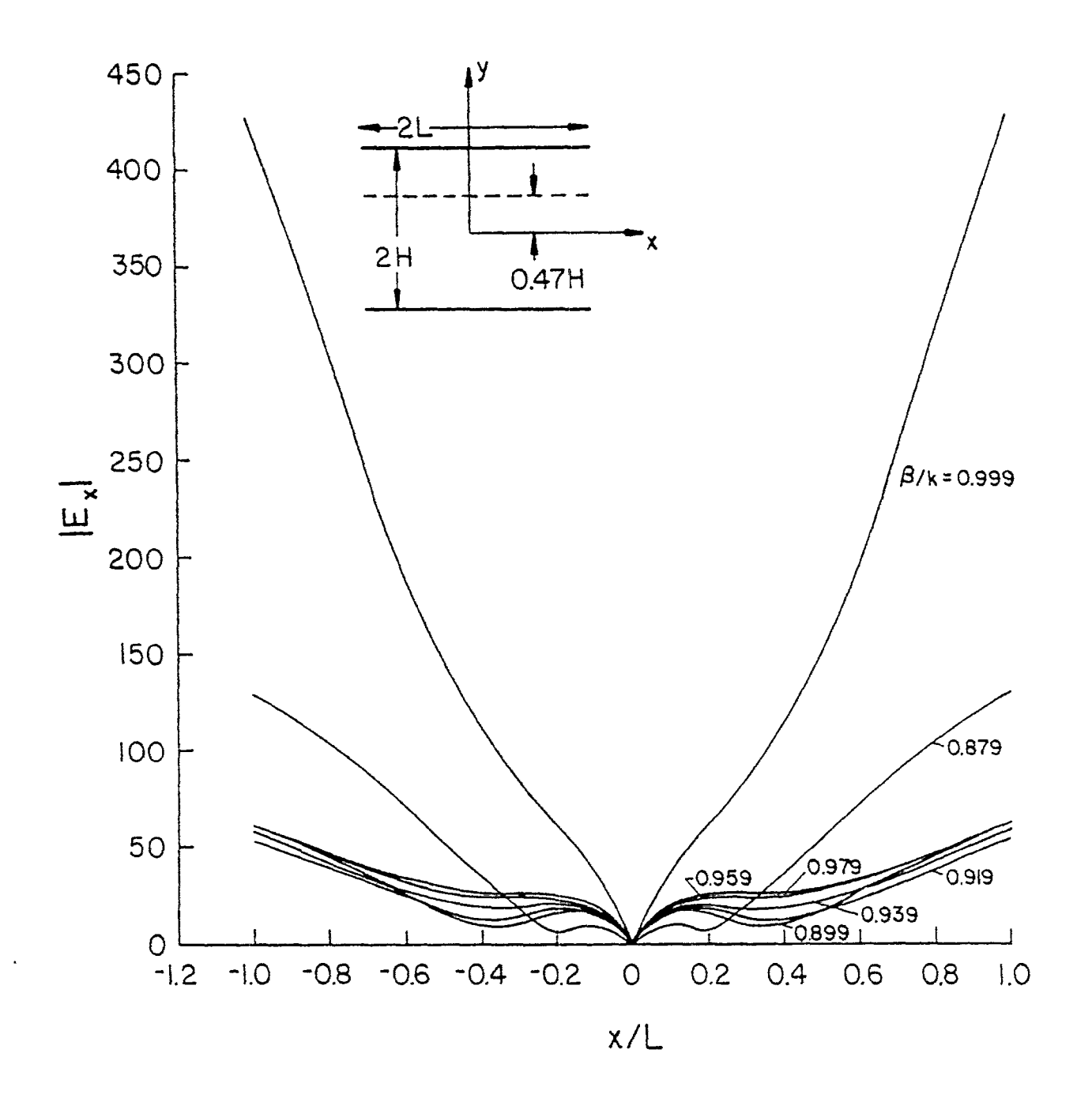

Figure 5(a).  $|E_x|$  as a function of x coordinate for  $y/H = 0.47$ .

1600  $\beta$ /k=0.999 1400 1200  $2H$ 1000  $0.47H$ 800  $\overline{E}$ 600 400 200 **e**ier<br>1989~<br>1987<br>1987  $0$  – 1.2  $\overline{0.6}$  $0.8$  $\overline{0.2}$  $0.4$  $\overline{1,0}$  $-0.8$   $-0.6$   $-0.4$   $-0.2$  $\overline{0}$  $-1.0$  $x/L$ 

i iz

Figure 5(b).  $|E_y|$  as a function of x coordinate for  $y/H = 0.47$ .

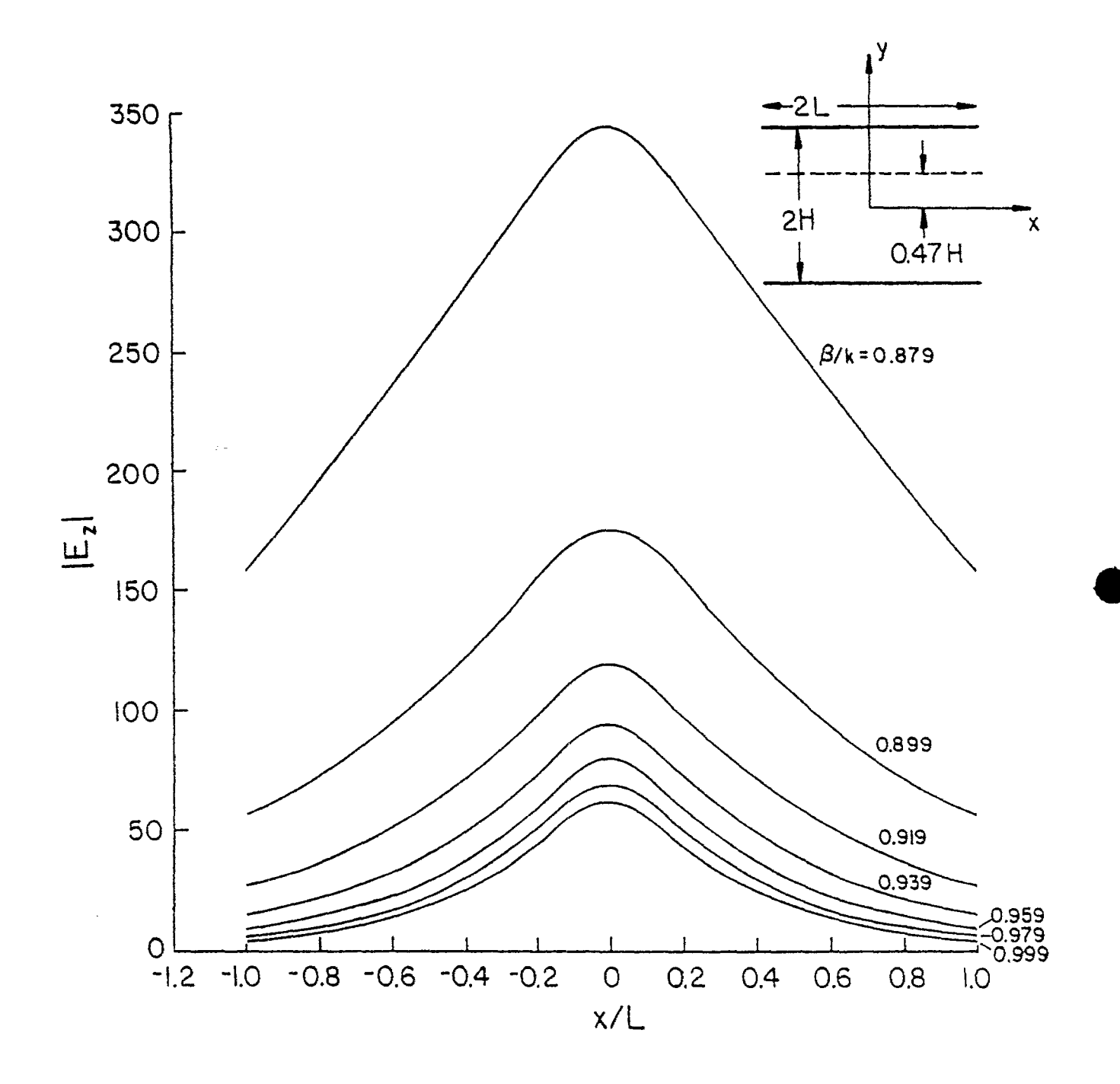

Figure 5(c).  $|E_z|$  as a function of x coordinate for  $y/H = 0.47$ .

### VII. REFERENCES

- [1] A. M. Rushdi, R. Menendez and R. Mittra, "A study of the leaky modes in a parallel-plate waveguide," Sensor and Simulation Note 241. July 1977.
- [2] L. Marin, "Modes on a finite-width, parallel-plate simulator:. I. narrow plates," Sensor and Simulation Note 201, September 1974.
- <u> 19 komzet e de a mar</u> [3] L. Marin, "Modes on a finite-width, parallel-plate simulator, II: wide plates," Sensor and Simulation Note 223, March 1977 (revised November 1977).
- [4] V. Krichevsky and R. Mittra, "Source excitation of an open parallelplate waveguide," Sensor and Simulation Note 253, October 1977.
- [5] V. Krichevsky, "Source excitation of an open, parallel-plate waveguide, numerical results," Sensor and Simulation Note 254, August 1978.
- [6] Abramowitz, Stegun, Handbook of Mathematical Functions. New York: Dover Publications, Inc., pp. 480-491.

sta zativno većenovo na rezervanje se

#### APPENDIX

A computer program for determining the magnitude of all six components of the EM field is presented here. Data were obtained *for x/L* between  $0-1$  with step 0.05,  $\beta$  between 0.879 - 0.999 with step 0.02, and y at any given value. The program can be readily modified to obtain the real and imaginary parts of all field components as functions of the x-coordinate and B.

 $\frac{1}{2}$ 

 $\frac{1}{2}$ 

 $\ddot{\phi}$ 

't ,

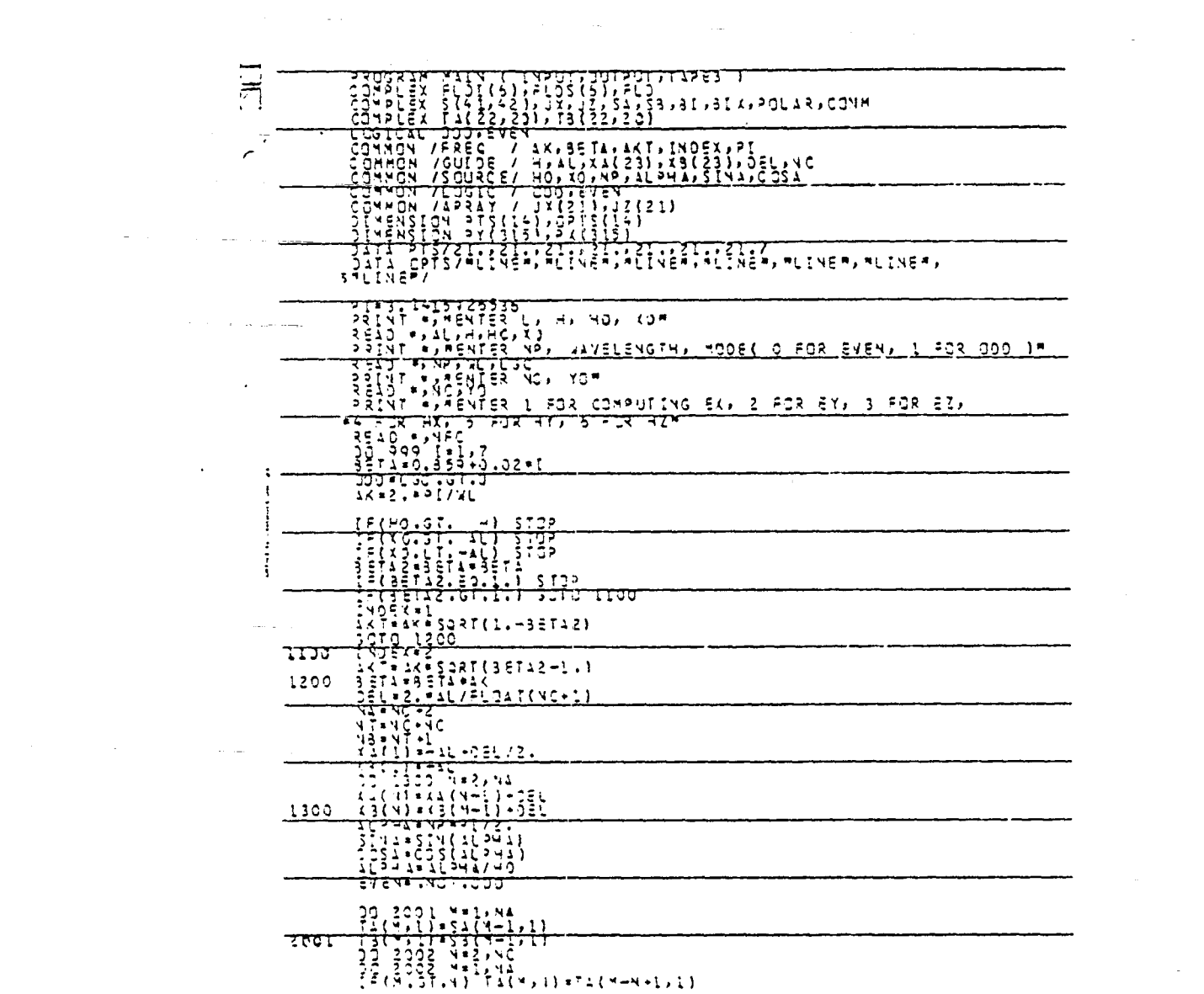

 $\mathcal{L}^{\text{max}}_{\text{max}}$  .

 $\label{eq:2.1} \frac{1}{2} \sum_{i=1}^n \frac{1}{2} \sum_{j=1}^n \frac{1}{2} \sum_{j=1}^n \frac{1}{2} \sum_{j=1}^n \frac{1}{2} \sum_{j=1}^n \frac{1}{2} \sum_{j=1}^n \frac{1}{2} \sum_{j=1}^n \frac{1}{2} \sum_{j=1}^n \frac{1}{2} \sum_{j=1}^n \frac{1}{2} \sum_{j=1}^n \frac{1}{2} \sum_{j=1}^n \frac{1}{2} \sum_{j=1}^n \frac{1}{2} \sum_{j=1}^n \frac{$ 

 $\label{eq:2.1} \frac{1}{\sqrt{2\pi}}\left(\frac{1}{\sqrt{2\pi}}\right)^{2} \left(\frac{1}{\sqrt{2\pi}}\right)^{2} \left(\frac{1}{\sqrt{2\pi}}\right)^{2} \left(\frac{1}{\sqrt{2\pi}}\right)^{2} \left(\frac{1}{\sqrt{2\pi}}\right)^{2} \left(\frac{1}{\sqrt{2\pi}}\right)^{2} \left(\frac{1}{\sqrt{2\pi}}\right)^{2} \left(\frac{1}{\sqrt{2\pi}}\right)^{2} \left(\frac{1}{\sqrt{2\pi}}\right)^{2} \left(\frac{1}{\sqrt{2\pi}}\right)^{2$ 

an di kacamatan Salah Salah Salah Salah Salah Salah Salah Salah Salah Salah Salah Salah Salah Salah Salah Sala<br>Salah Salah Salah Salah Salah Salah Salah Salah Salah Salah Salah Salah Salah Salah Salah Salah Salah Salah Sa

 $\Delta \sim 10^{11}$ 

 $\sim$ 

 $\sim 10$ 

 $\mathcal{L}^{\text{max}}_{\text{max}}$  , where  $\mathcal{L}^{\text{max}}_{\text{max}}$  $\pm 1.00$  and  $\pm 0.00$ 

 $\hat{\alpha}$  ,  $\hat{\alpha}$  ,  $\hat{\alpha}$  ,  $\hat{\alpha}$  ,  $\hat{\alpha}$ 

 $\mathcal{L}_{\mathcal{L}}$ 

 $\alpha = \sqrt{1+\alpha}$ 

 $\sim$   $\sim$ 

 $33<sub>o</sub>$ 

 $\label{eq:2.1} \begin{split} \mathcal{L}_{\text{max}}(\mathcal{L}_{\text{max}}) = \mathcal{L}_{\text{max}}(\mathcal{L}_{\text{max}}) \,, \end{split}$  where  $\mathcal{L}_{\text{max}}(\mathcal{L}_{\text{max}})$ 

 $\frac{1}{\sqrt{2\pi}}\left(\frac{1}{\sqrt{2\pi}}\right)^{2}=\frac{1}{\sqrt{2\pi}}\left(\frac{1}{\sqrt{2\pi}}\right)^{2}=\frac{1}{2\sqrt{2\pi}}\left(\frac{1}{\sqrt{2\pi}}\right)^{2}$ 

 $\mathcal{A}^{\mathcal{I}}$  and  $\mathcal{A}^{\mathcal{I}}$ 

المعامل المستخدم المستخدم المستخدم المستخدم المستخدم المستخدم المستخدم المستخدم المستخدم المستخدم المستخدم الم<br>وقد المستخدم المستخدم المستخدم المستخدم المستخدم المستخدم المستخدم المستخدم المستخدم المستخدم المستخدم المستخد

is the contract  $\mu_{\rm{max}}(x)$  . The contract of the contract of the contract of the contract of the contract of the contract of the contract of the contract of the contract of the contract of the contract of the contract

 $\phi(\mathbf{r})$  are one is denoted as  $\mathbf{r}$ 

 $\label{eq:1} \left\langle \phi_{\alpha}(\omega)\right\rangle = \left\langle \phi_{\alpha}(\omega)\right\rangle + \left\langle \phi_{\alpha}(\omega)\right\rangle + \left\langle \phi_{\alpha}(\omega)\right\rangle$ 

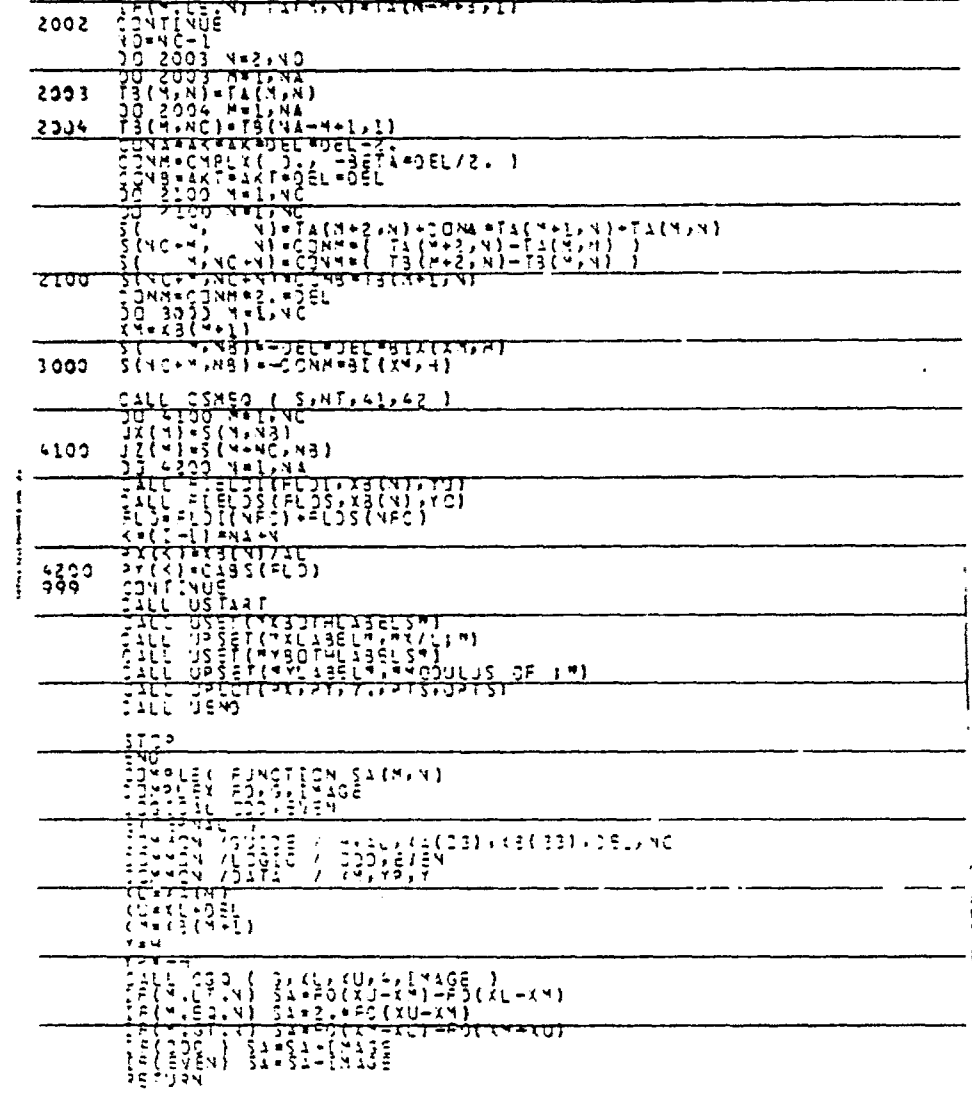

 $\epsilon$